## **QGIS Application - Bug report #20862 Crashes on loading**

*2018-12-21 04:25 AM - Kylie Fletcher*

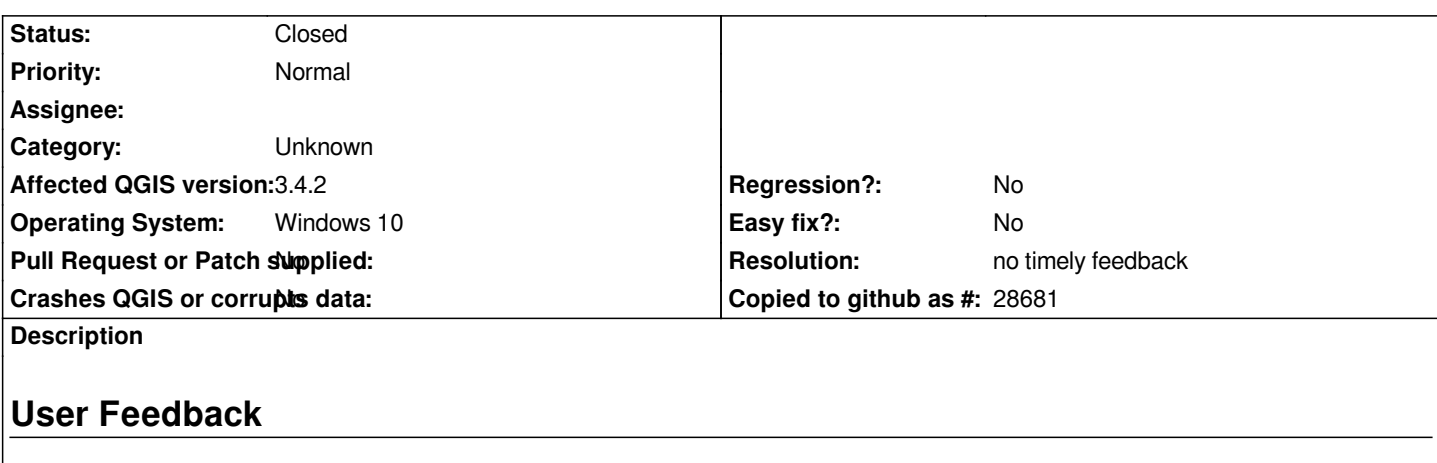

*Trying to load QGIS. It crashed initially when I tried to install the georeferencing plug in.*

# **Report Details**

**Crash ID***: 52629863422f5a989cfad91654aeffebd1bb3215*

### **Stack Trace**

*WebCore::IDBGetResult::dataFromBuffer : WebCore::toJS : WebCore::toJS : WebCore::UserTypingGestureIndicator::focusedElementAtGestureStart : WebCore::Document::accessSVGExtensions : WebCore::Document::updateIsPlayingMedia : WebCore::MediaPlayerFactorySupport::callRegisterMediaEngine : WebCore::DocumentMarker::description : WebCore::DocumentWriter::setEncoding : WebCore::ScrollableArea::visibleContentRectInternal : WebCore::DocumentLoader::commitData : WebCore::DocumentLoader::attachToFrame : WebCore::DocumentLoader::notifyFinished : WebCore::DocumentLoader::urlForHistoryReflectsFailure : WebCore::FrameLoader::init : QWebFrameAdapter::init : QWebFrame::QWebFrame : QWebPage::userAgentForUrl : QWebPage::mainFrame : QWebPage::userAgentForUrl : QWebPage::setViewportSize : QWebPage::setView : QWebPage::QWebPage : QWebView::page : QWebView::setZoomFactor : QgsWebView::QgsWebView : QgsSettingsLocatorFilter::triggerResult : QgsSettingsLocatorFilter::triggerResult : QgisApp::QgisApp : main : BaseThreadInitThunk : RtlUserThreadStart :*

## **QGIS Info**

*QGIS Version: 3.4.2-Madeira QGIS code revision: commit:22034aa070*

*Compiled against Qt: 5.11.2 Running against Qt: 5.11.2 Compiled against GDAL: 2.3.2 Running against GDAL: 2.3.2*

**System Info** *CPU Type: x86\_64 Kernel Type: winnt Kernel Version: 10.0.17134*

## **History**

# **#1 - 2019-01-14 11:37 AM - Paolo Cavallini**

*- Status changed from Open to Feedback*

*Which plugin exactly?*

#### **#2 - 2019-01-14 11:49 AM - Giovanni Manghi**

*install a 3rd party georeferencing plugin, or* **enable** *the core one?*

#### **#3 - 2019-02-24 01:13 AM - Giovanni Manghi**

*- Resolution set to no timely feedback*

*- Status changed from Feedback to Closed*